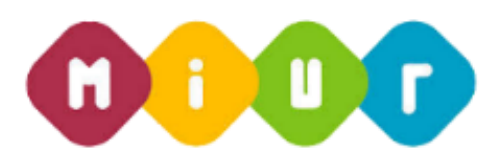

## **Guida rapida per l'inserimento degli allegati**

## ACCEDERE A ISTANZE ON LINE E PROCEDERE COME DA SCHERMATE DI SEGUITO RIPORTATE

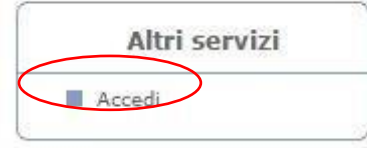

## Altri servizi

Firma Digitale - Richiesta Certificato Firma Digitale - Richiesta Rigenerazione PIN Visualizzazione graduatorie permanenti personale ATA ■ Graduatorie di circolo e d'istituto - Personale docente Graduatorie d'istituto - Personale docente Trento Graduatorie d'istituto - Personale a.t.a. Visualizzazione Grad. Provinciali per Titoli Trento Graduatorie ad esaurimento - personale docente Contratti on line Gestione Allegati Mobilità in organico di diritto - personale docente Visualizzazione dati storici ATA III fascia 2011-2013 Rapporti di lavoro a T.D. (supp. brevi, ind. mat. e IRC) M Mobilità in organico di diritto - personale ATA Firma Digitale - Richiesta Sblocco Utenza

Indietro

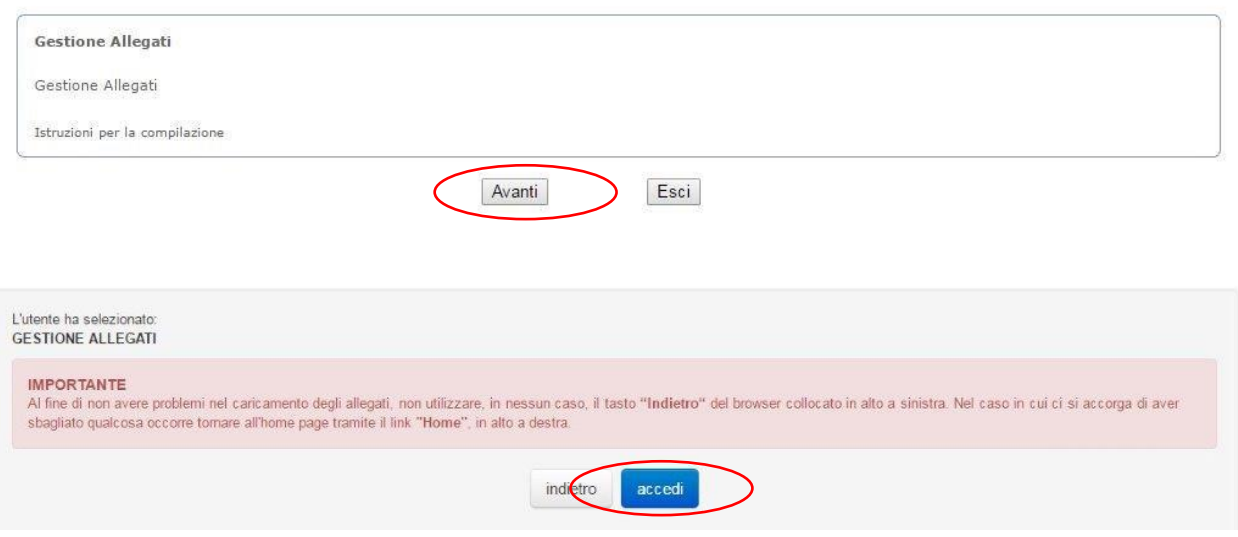

## ELENCO ALLEGATI

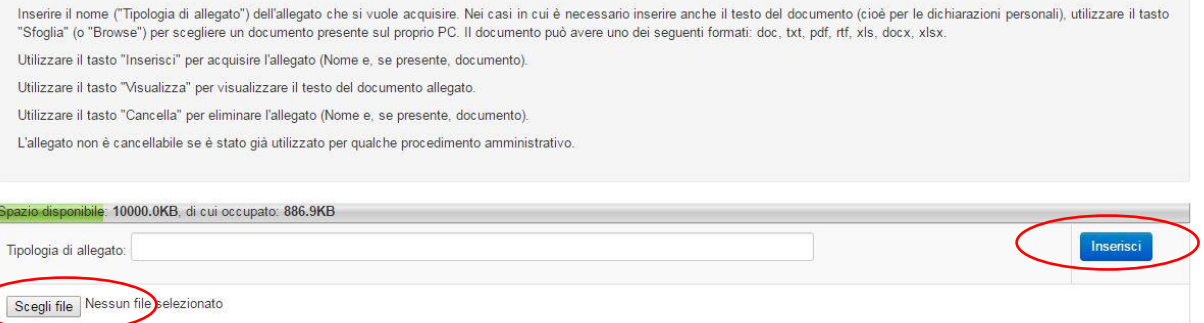